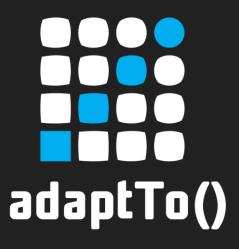

#### APACHE SLING & FRIENDS TECH MEETUP

BERLIN, 23-25 SEPTEMBER 2013

# Lightning Talk: Superimposing Content

Julian Sedding (Code Distillery GmbH)
Stefan Seifert (pro!vision GmbH)

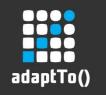

# Use case 1: Multi Language Scenario

- Website with multiple languages
- Allow for partial/gradual translation
- Fallback to a master version, e.g. to the English version

adaptTo() 2013

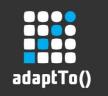

# Use case 2: Heavy Multi Site Scenario

- 1 Master site with ~500 pages having each ~15 nodes = 7,500 Nodes
- Rollout this site to 1,000 tenants
- Content is 95% identical for each tenant, but rendered differently (e.g. company name and logo)
- You do not want to create 7.5mio unnecessary nodes in your repository

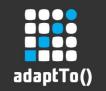

# Requirements for the solution

- Mirroring resource trees
  - Reflect changes from master tree
  - Avoid unnecessary copies

- Superimposing resources
  - Add
  - Remove
  - Overlay

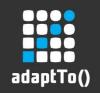

# Mirroring resource trees

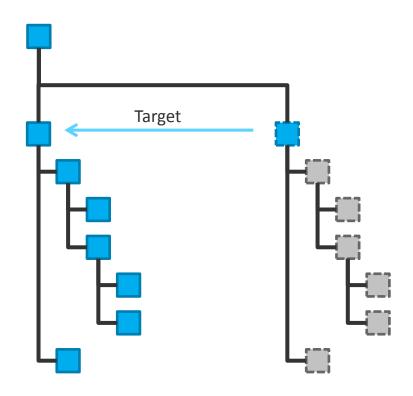

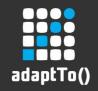

# Superimposing resources

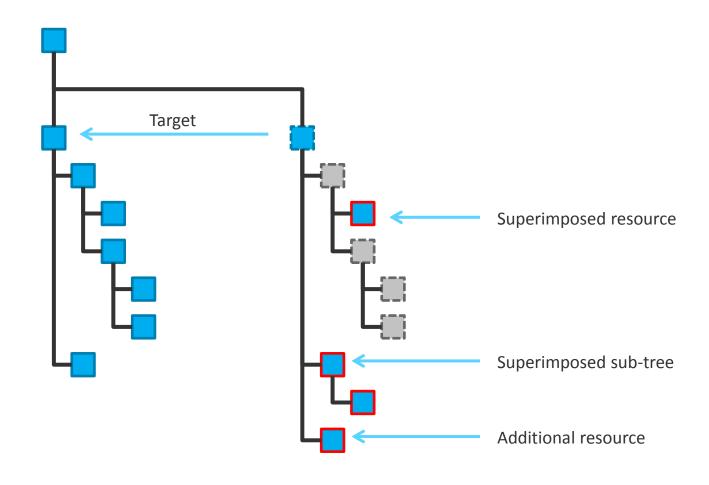

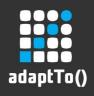

#### ResourceProvider API

```
package org.apache.sling.api.resource;
public interface ResourceProvider {
    /**
     * Returns a resource from this resource provider or null if
     * the resource provider cannot find it. The path should have one of the #ROOTS
     * strings as its prefix.
     */
    Resource getResource(ResourceResolver resourceResolver, String path);
    /**
     * Returns an Iterator of Resource objects loaded from
     * the children of the given Resource. The returned Resource instances
     * are attached to the same
     * ResourceResolver as the given parent resource.
     */
    Iterator<Resource> listChildren(Resource parent);
```

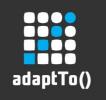

# Demo

# **DEMO**

adaptTo() 2013

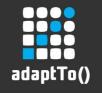

# **Summary**

- Sling ticket with patch https://issues.apache.org/jira/browse/SLING-1778
- Proposed name:SuperimposingResourceProvider

What do you think?

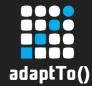

# Thank you for listening and enjoy adaptTo() 2013.

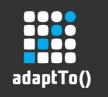

# Why not JCR Shareable Nodes

- JCR Shareable Nodes allowing multiple parent nodes, thus turning the tree into a graph
- There is no "master" parent node
- Only identical content can be reused, no superimposed modifications possible

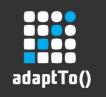

### Ideas for future enhancements

- Get rid of JCR dependency
- Automatically create structure nodes when superimposing deep nodes
- Ordering of superimposed nodes
- Support editing UIs mirrored content is read-only

adaptTo() 2013